### Model Checker Tools

#### István Majzik <majzik@mit.bme.hu>

#### **Budapest University of Technology and Economics Fault Tolerant Systems Research Group**

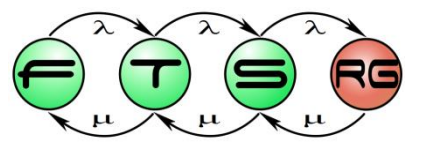

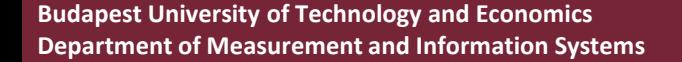

### Model checking as formal verification

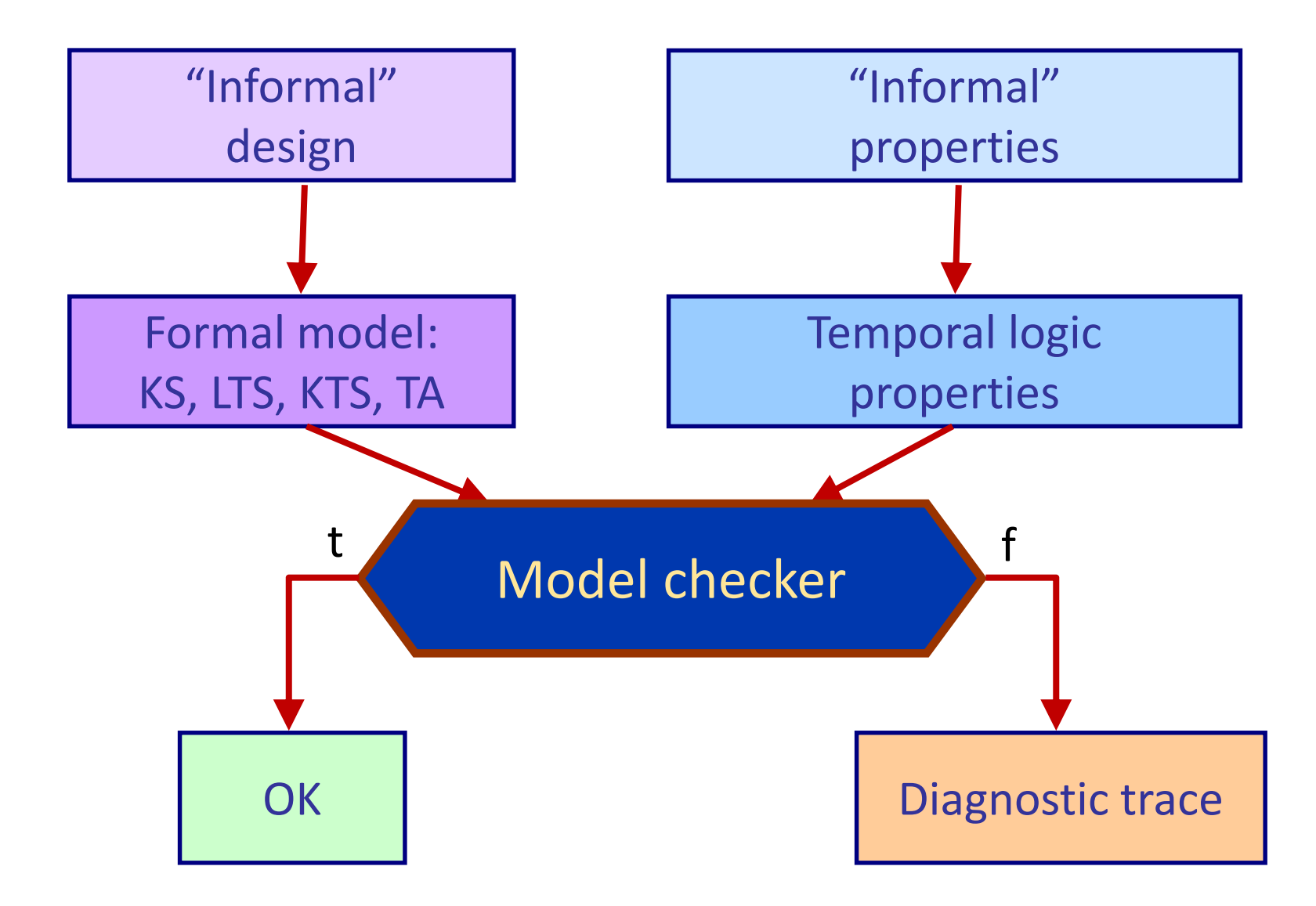

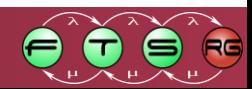

# Classic model checker tools

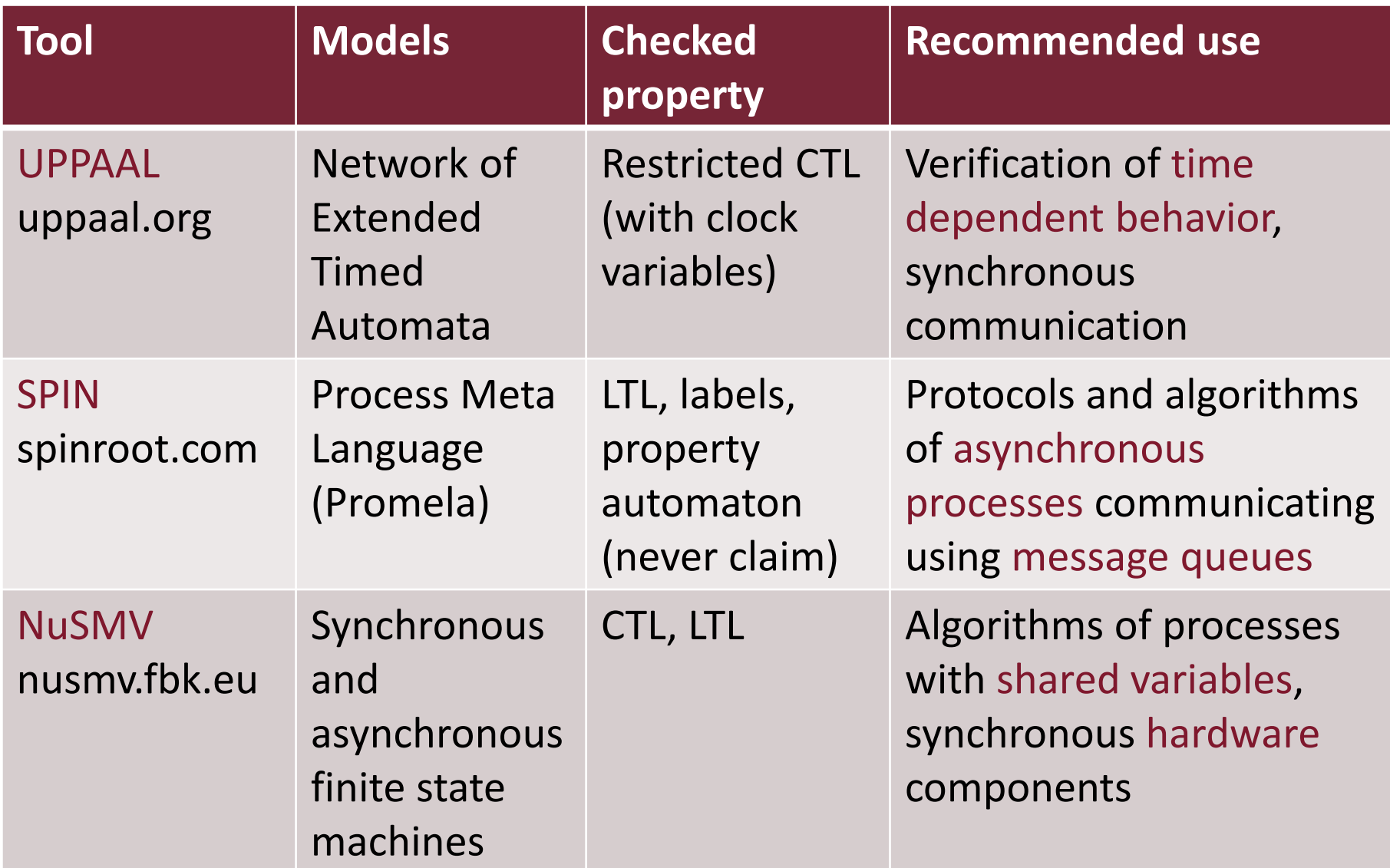

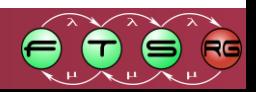

# The SPIN model checker and the Promela language

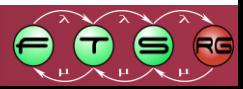

# The modeling language in SPIN

Promela: Process Meta Language

- **Processes: Units of concurrent execution** 
	- o Components in distributed algorithms or protocols
	- o Nondeterministic behavior can be specified
- Channels: For interactions among processes
	- o Asynchronous: FIFO message queue with given length
	- o Synchronous: rendezvous, handshake
- **Variables** 
	- o Local variables in processes
	- o Global (shared) variables among processes

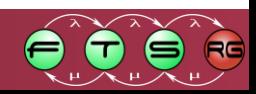

# Data types

- Basic data types:
	- $\circ$  bool or bit (1 bit), byte (8 bits), short (16 bits, signed), int (32 bits, signed)
	- $\circ$  Enumeration mtype = {...}, e.g.: mtype = {control, data, error}
- Channels
	- $\circ$  chan name = [length] of {types} <- message: n-tuple
		- Example: chan  $c = [5]$  of {bit, int}
	- o Buffered (asynchronous, FIFO), if length is not 0
	- o Not buffered (synchronous), if length is 0
- **Structured types** 
	- $\circ$  Arrays: int x[10]; chan c[3] = [6] of {bit, int, chan};
	- o Records: typedef MSG {bit control[5]; int data}
	- o Using records: MSG m, m.control[3], m.data

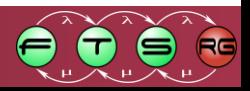

### Processes

Definition of process template ("process type"):

proctype procname (formal\_parameters) {local\_declarations; statements}

- Instantiation
	- $\circ$  init process: default process that starts initially
	- $\circ$  run statement: starting a process instance, e.g., run A()
	- $\circ$  active [num] before proctype: automatic start of num instances
	- o Possible process parameters: data of basic type, channel
- **Statements** 
	- o Side-effect-free expression is also allowed
	- $\circ$  Separation of statements with ; or -> (equivalent)

```
byte state = 2;
proctype A( ) {
     (state == 1) -> state = 3
}
```
byte state = 2; proctype A( ) { state == 1; state = 3 }

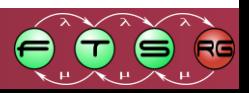

# Execution of statements

- A statement is either executable or blocked
	- o Execution "gets stuck" on a blocked statement (until it becomes executable)
	- $\circ$  If a statement is executable then it can be executed
- Empty statement: skip
	- o Always executable
- Assignment: e.g., x=x-1
	- o Always executable
- Expression (condition)
	- $\circ$  Executable, if its evaluation is not 0 (false)
	- $\circ$  E.g., (a == b) is blocked if a!=b
- Unconditional jump: goto label to a statement with label: o Always executable
- Timeout: timeout
	- $\circ$  Executable, if there is no other executable statement

# Selection

Syntax:

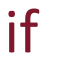

- :: statements
- …
- :: statements
- :: else statements
- fi
- Execution:

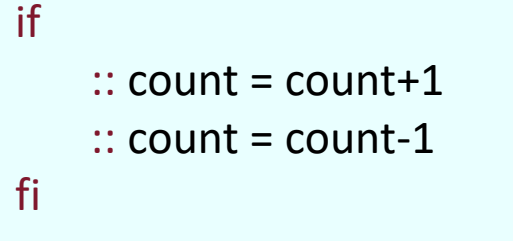

- $\circ$  The statements starting with :: are called "options"
- $\circ$  An option is executable if its first statement is executable
- $\circ$  Option with :: else is executable only if other option isn't
- $\circ$  In case of many executable options: there is random selection
- $\circ$  The if ... fi selection structure is executable if at least one option is executable

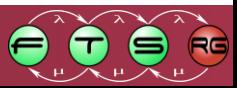

# Repetition

Syntax:

#### do

- :: statements
- …
- :: statements
- :: else statements
- od

do  $\therefore$  count = count + 1;  $\therefore$  count = count - 1;  $::$  (count == 0) -> break od

- Execution>
	- $\circ$  The repetition is executable if at least one option is executable (i.e., the first statement of at least one option is executable)  $\circ$  In case of many executable options: there is random selection
	- $\circ$  Option with :: else is executable only if other option isn't
	- $\circ$  After executing an option the repetition will start again
	- $\circ$  Exit from the repetition: break or goto label

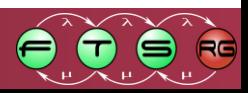

## Examples for repetition and selection

#### proctype Euclid(int x, y) {

do ::  $(x > y)$  ->  $x = x - y$ ::  $(x < y)$  ->  $y = y - x$  $:: (x == y) \rightarrow$  goto done od; done:

skip

}

proctype counter() { do :: (count != 0) -> if  $\therefore$  count = count+1  $\therefore$  count = count-1 fi  $::$  (count == 0) -> break od

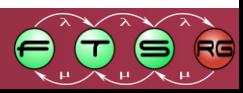

}

# Using channels

- Syntax of statements in case of channel q:
	- o Sending: q! e1, e2, …, en <- sending one message: variables or constants
	- o Receiving: q? e1, e2, …, en <- receiving one message: variables or constants
	- $\circ$  Checking a channel: empty(q), nempty(q), full(q), nfull(q), len(q)
- Execution on buffered channel (FIFO, queue length is >0)
	- $\circ$  Sending is not executable if the channel is full, otherwise the sent message is put to the tail of the channel queue
	- $\circ$  Receiving is executable if the channel is not empty, and the specified constants match the constants of the message at the head of the channel
		- Constants are typically used to specify message type
	- $\circ$  When receiving, the variables e1, e2, ... specified in the receiving statement get assigned the values v1, v2, … of the received message
- Execution on not buffered (synchronous) channel
	- $\circ$  Sending and receiving are executable together if these are simultaneously executable and the constants specified in their statements match
	- $\circ$  The variables in the receiving statement will get assigned the values of the sent message

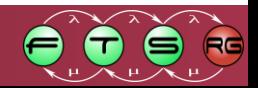

### Example for using a channel

```
chan Product[2] = [5] of \{byte\};proctype Producer(byte mypid) {
         do
                  :: Product[mypid] ! 1
         od
}
proctype Consumer( ) {
         byte x;
         do
                  :: Product[0] ? x;
                  :: Product[1] ? x
         od
}
```
init { run Producer(0); run Producer(1); run Consumer( ) }

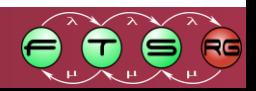

### Special expressions

### atomic keyword

- o Statement sequence is to be executed as one indivisible unit, e.g.: atomic {  $(state==1)$  -> state = state + 1 }
- o Not interleaved with any other process
- o Atomicity is lost in case of blocked internal statement

### ■ d\_step keyword

- o Similar to the atomic keyword + deterministic internal execution of statements (even in case of random selection)
- o Exiting or jumping to its internal statement is not allowed
- o Blocking on an internal statement results in error

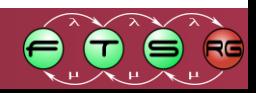

# Further features

- See at: http://spinroot.com/spin/Man/promela.html
- Specific receive and send statements
	- o q? args (normal)
	- $\circ$  q?? args (receiving from anywhere in the channel)
	- $\circ$  q? <args> (copying only)
	- $\circ$  q?? <args> (copying only, from anywhere)
	- o q? [args] (polling)
	- $\circ$  q?? [args] (polling, from anywhere)
- **Special constructs** 
	- $\circ$  for(...), do ... od unless(...)
	- o select
	- o enabled
	- $\circ$  eval()
	- o … and many more

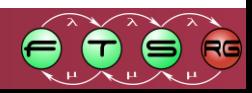

### General structure of a model

```
global_declarations;
proctype procname<sub>1</sub> (formal_parameters<sub>1</sub>) {
       local_declarations<sub>1</sub>;
      statements_1};
       …
proctype procname<sub>n</sub> (formal_parameters<sub>n</sub>) {
       local_declarations<sub>n</sub>;
      statements<sub>n</sub>
};
\mathsf{init} \, \{ \, ... \, \mathsf{run}(\mathsf{procname}_\mathfrak{j}) \, ... \, \mathsf{run}(\mathsf{procname}_\mathfrak{k}) \, ... \, \}never { … }
```
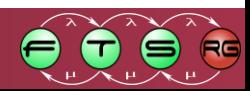

# Mutual exclusion algorithm of Dekker

#define true 1 #define false 0 #define Aturn false #define Bturn true bool x, y, t; proctype A() {  $x = true;$ t = Bturn;  $(y == false \mid | t == Aturn);$ /\* critical section \*/  $x = false$ 

}

proctype B() {  $y = true;$ t = Aturn;  $(x == false || t == Bturn);$ /\* critical section \*/  $y = false$ }

init { run A(); run B()}

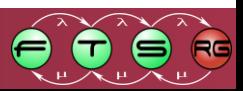

# Specifying the properties to be verified

- Assertions: assert() condition, that shall be true  $\circ$  E.g., assert(x!=y)
- Labels on statements (incl. repetition, selection)
	- $\circ$  Acceptable end state: end prefix (e.g., end, end1, end a)
	- $\circ$  To be executed for progress: progress prefix (i.e., infinite execution without progress can be checked)
- never claim
	- $\circ$  Specific process, consists of conditions only
	- $\circ$  If it matches with model execution then an error is detected
- LTL temporal logic (mapped internally to never claim)
	- $\circ$  Syntax: Itl property name  $\{...\}$ 
		- E.g., Itl my property  $\{p \cup q\}$
	- o Operators: U; W; F denoted by <>; G denoted by []; X is missing

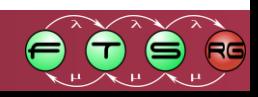

# Example for a never claim

 $\blacksquare$  It is not allowed that eventually the property p becomes continuously true (i.e., F G p is not allowed )

```
never {/ * <[]p * /do
       :: true \frac{1}{2} after an arbitrarily long prefix \frac{1}{2}\therefore p -> break /* p becomes true */
    od;
accept:
     do
       \therefore p /* and remains true forever after \frac{*}{ }od
}
```
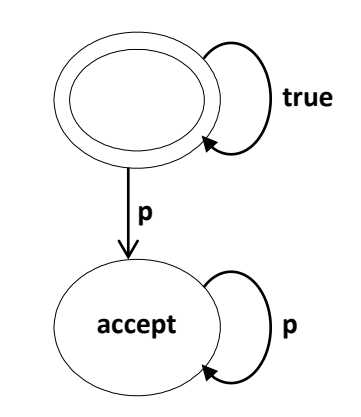

#### Specific label: accept prefix

 $\circ$  If in the never claim the accept prefix is reachable infinitely often then an error is detected (match of the never claim)

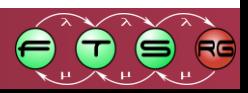

### Peterson mutual exclusion algorithm (assert)

bool turn, flag[2];  $\frac{1}{2}$  // the shared variables, booleans byte ncrit;  $\frac{1}{2}$  nr of processes in critical section

active [2] proctype user() // two processes with built-in identifier pid {

```
assert( pid == 0 || pid == 1);
```
#### again:

}

```
flag[ pid] = 1;
turn = _pid;
(flag[1-pid] == 0 || turn == 1-pid);ncrit++;
assert(ncrit == 1);
ncrit--;
flag[ pid] = 0;
goto again
                                                                      flag<sub>0</sub>=1
                                                                      turn=0
                                  flag<sub>1</sub> == 0 || turn == 1
                                        flag<sub>1</sub> != 0 && turn != 1
                                                                                       flag<sub>0</sub>=0
                                                                                          Critical
                                                                                          section
```
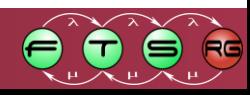

### Peterson mutual exclusion algorithm (LTL)

bool turn, flag[2]; // Shared variables bool critical  $[2]$ ; // Being in the crit. sect.

```
active [2] proctype user() // built-in _pid
{
  assert( pid == 0 || pid == 1);
again:
  flag[pid] = 1;turn = pid;(flag[1 - pid] == 0 || turn == 1 - pid);critical[ pid] = 1;/* critical section */
  critical[pi] = 0;
  flag[piid] = 0;
  goto again;
```
}

LTL expressions: [] !(critical[0] && critical[1])  $[]$  <> (critical[0])  $[] \leq (critical[1])$  $[]$  (critical $[0]$   $|$  critical $[1]$ )  $\lceil$  (critical $\lceil 0 \rceil$  -> (critical[0] U (!critical[0] && ((!critical[0] &&  $!critical[1]) \cup critical[1]))$  $\left[ \right]$  (critical $\left[ 1\right]$  -> (critical[1] U (!critical[1] && ((!critical[1] && !critical[0]) U critical[0]))))

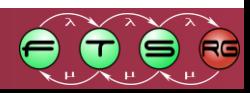

# The SPIN model checker

- **Command line tool** o Several switches
- **Eclipse RCP frame:** SpinRCP
	- o Model editor
	- o Syntax checker
	- o Automaton view
	- o Simulation (with MSC visualization)
	- $\circ$  Verification with various parameters

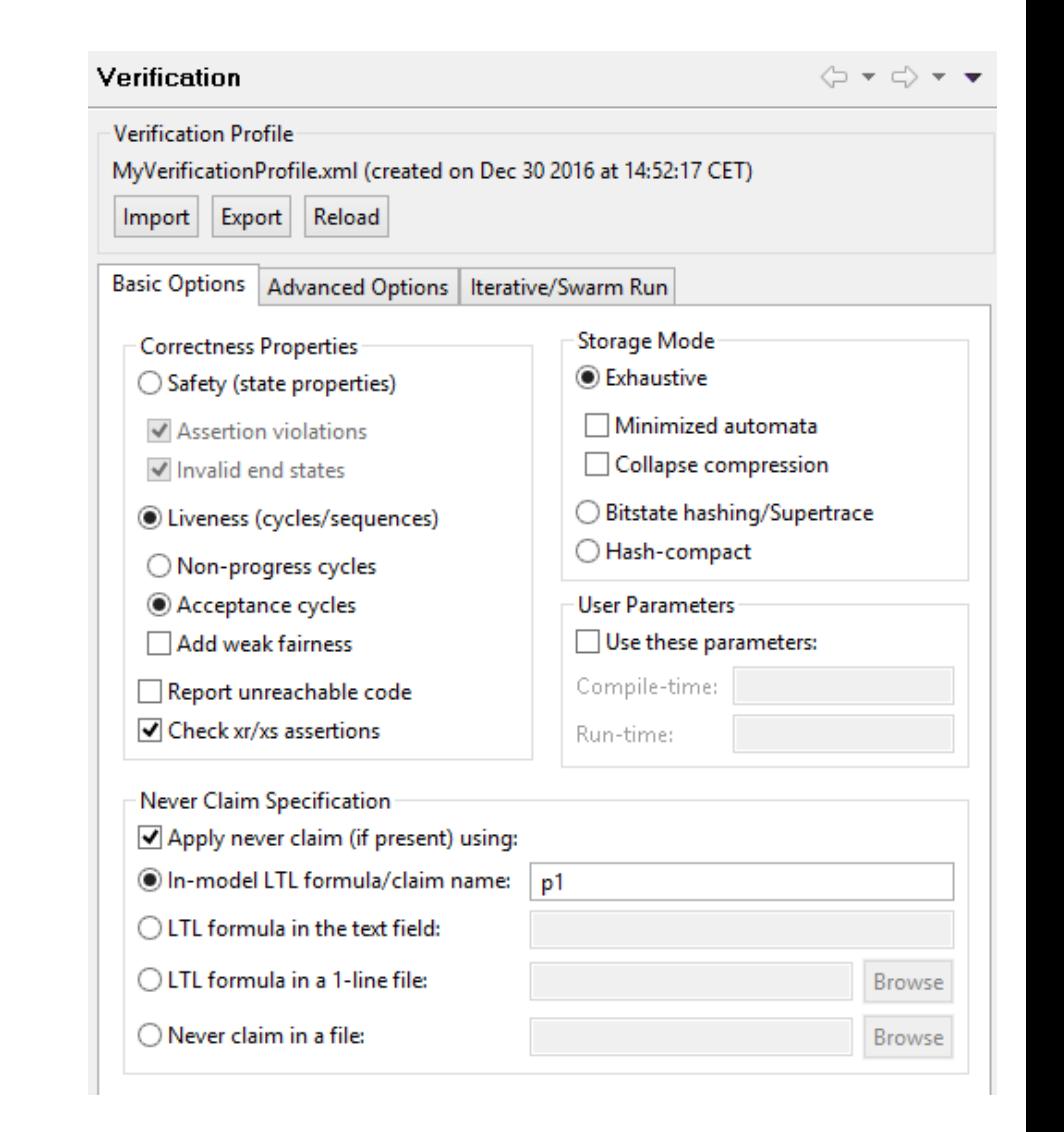

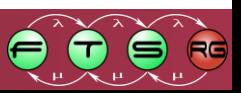

### SpinRCP complete view

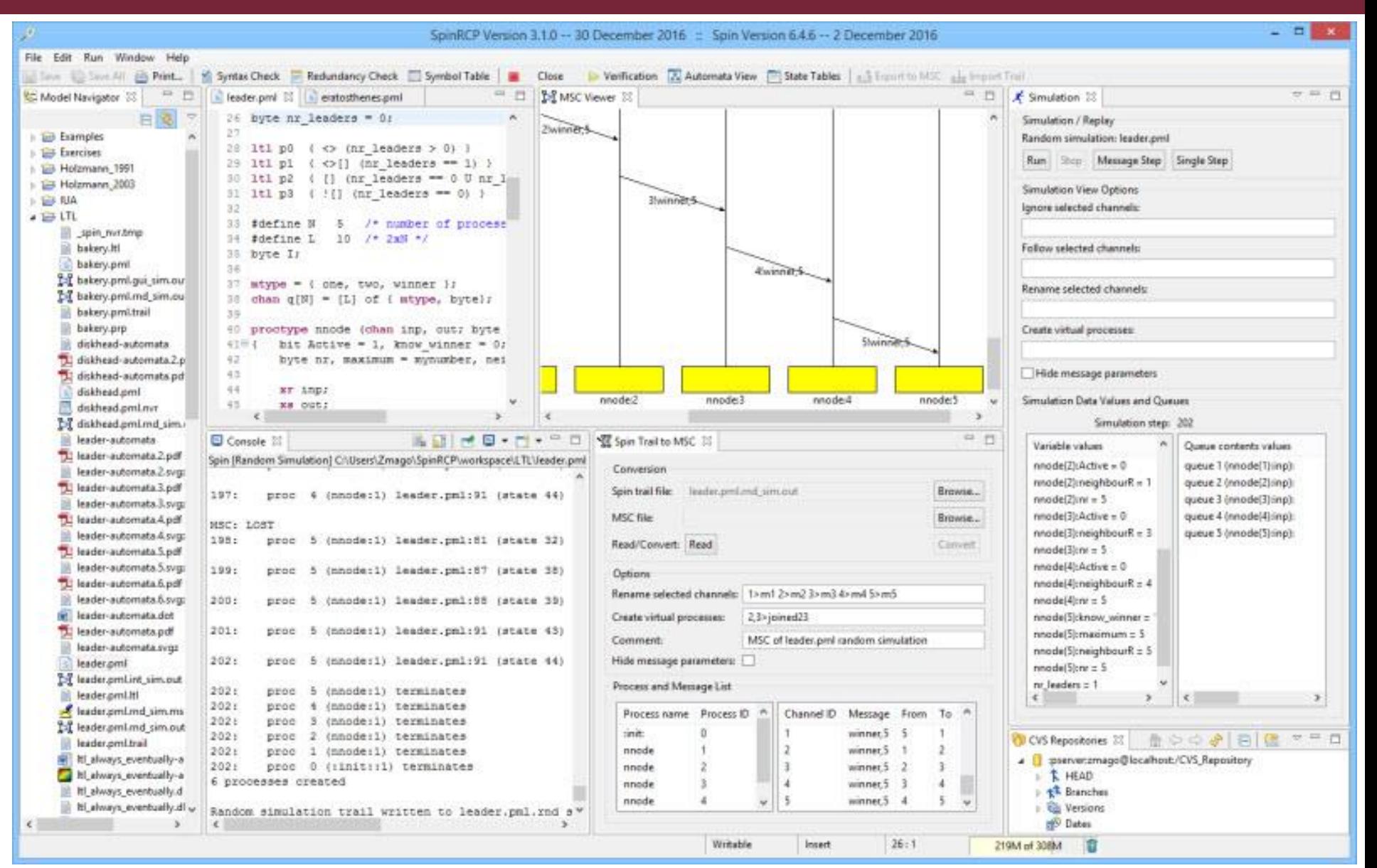

### The NuSMV model checker

![](_page_23_Picture_1.jpeg)

# The modeling language in NuSMV (1)

- Finite State machine (FSM) with variables
	- $\circ$  Defining states and "possible next state" relation among the states
	- $\circ$  Variable with types: boolean, integer, enum, array
- Declaration of variables:
	- $\circ$  VAR section in the model: identifier : type;
- Initial state of the FSM: Initial assignments
	- $\circ$  ASSIGN section in the model: init(identifier) := simple\_expression;
	- $\circ$  Variable without assignment: input variable (any value assigned according to its type)
- Next state transition in the FSM: Changing the values of variables

 $\circ$  ASSIGN section: next(identifier) := next\_expression; the expression may refer to the value of variables in the current and in the next state (the latter with the next() operator); the next\_expression may contain set of values to choose from randomly

 $\circ$  ASSIGN section: identifier := simple expression; defines the value of the variable for all states

![](_page_24_Figure_12.jpeg)

# The modeling language in NuSMV (2)

- Conditional expressions
	- $\circ$  if-then-else expression according to the usual (C-like) syntax condition ? expression1: expression2
	- $\circ$  case expression: the first option with a true condition determines the expression to be executed (error if there is no true option or TRUE branch)

case

```
\mathsf{condition}_1 : \mathsf{expression}_1;...
    condition<sub>n</sub> : expression<sub>n</sub>;
   TRUE: expression<sub>default</sub>;
esac
```
Assignment to variables with constraints (logic expressions)

- $\circ$  INIT section: Any initial value which satisfies the constraint
- $\circ$  TRANS section: Current and next values (see the next() operator) shall satisfy the constraint

![](_page_25_Figure_9.jpeg)

### Example model: Producer

```
MODULE main
VAR
 request: boolean;
 state: {ready, busy};
ASSIGN
 init(state) := ready;
 next(state) :=
   case
     state = ready & request: busy;
     state = busy: {ready, busy};TRUE: ready;
   esac;
```
![](_page_26_Figure_2.jpeg)

# The modeling language in NuSMV (3)

 $\blacksquare$  if() condition if (x<S & b>0)  $next(x) := x+1$  $\blacksquare$  for(;;) loop for  $(j=1; j<=N-1; j=j+1)$  $next(a[i]) := a[i-1]$ 

![](_page_27_Picture_2.jpeg)

# The property description in NuSMV

### **Invariants**

o INVAR section: logic expression for values of variables

### **CTL expressions**

- o CTLSPEC or SPEC section, with standard notation
- o Logic expressions instead of atomic propositions o E.g.: CTLSPEC AG(request −> AF(state = busy))

### **EXPLEMING LTL EXPRESSIONS**

- o LTLSPEC section, with standard notation (implicit A)
- o Logic expressions instead of atomic propositions  $\circ$  E.g.: LTLSPEC G ( y=4 -> X y=6 )
- Useful: Alias (macro) definitions for propositions  $\circ$  DEFINE section: alias := simple\_expression

![](_page_28_Figure_10.jpeg)

### Modular structure

- **Basic unit:** 
	- o MODULE name, with (optional) parameter
	- o E.g., MODULE user(semaphore)
- **Processes instantiated from modules**

o process keyword in the VAR section

 $\circ$  E.g.: proc $1$ : process user(semaphore); proc2 : process user(semaphore);

 $\circ$  (This possibility may not be supported in the future)

**Specifying fair behavior** 

o FAIRNESS section: running keyword, or a CTL state expression that shall hold infinitely often

o E.g.: FAIRNESS running means: process runs infinitely often

![](_page_29_Figure_11.jpeg)

## Semantics: Synchronous or asynchronous

- Synchronous execution
	- o Instantiation of modules
	- o In a "step" each module performs a state transition (assigning new values to some variables)
	- o Preferred for verification of hardware components
- Asynchronous execution
	- $\circ$  Instantiation of modules with the process keyword in the main module
	- o In a "step" only one randomly selected module performs a state transition (assigning new values to some variables)
	- $\circ$  Preferred for verification of distributed systems that use shared variables

![](_page_30_Figure_9.jpeg)

### Example: Synchronous or asynchronous system

MODULE cell(input) VAR val : {red, green, blue}; ASSIGN  $next(val) := \{input\};$ 

MODULE main

VAR

c1 : cell(c3.val); c2 : cell(c1.val); c3 : cell(c2.val);

MODULE cell(input) VAR val : {red, green, blue}; ASSIGN  $next(val) := \{input\};$ MODULE main VAR c1 : process cell(c3.val); c2 : process cell(c1.val); c3 : process cell(c2.val);

![](_page_31_Figure_6.jpeg)

### Example: Asynchronous system

#### MODULE main

VAR

semaphore : boolean; proc1 : process user(semaphore); proc2 : process user(semaphore);

#### ASSIGN

init(semaphore) := FALSE;

```
CTLSPEC AG ! (proc1.state = critical & 
              proc2.state = critical)
CTLSPEC AG (proc1.state = entering -> 
           AF proc1.state = critical)
```

```
LTLSPEC G ! (proc1.state = critical &
            proc2.state = critical)
LTLSPEC G (proc1.state = entering ->F proc1.state = critical)
```

```
MODULE user(semaphore)
 VAR
  state : {idle, entering, critical, exiting};
 ASSIGN
  init(state) := idle;
  next(state) :=
    case
      state = idle : {idle, entering};state = entering & !semaphore : critical;
      state = critical : {critical, exiting};
      state = exiting : idle;
      TRUE : state;
    esac;
  next(semaphore) :=
    case
      state = entering : TRUE;
      state = exiting : FALSE;
      TRUE : semaphore;
    esac;
```
# The NuSMV model checker

- **E** Command line version
	- o Execution: nusmv model
	- o Textual output
	- o Counterexample is also textual (value of variables)
- **Eclipse framework: NuSeen** 
	- o Xtext based model editor
	- o Tabular visualization of counterexamples

o Dependency graphs of variables

![](_page_33_Picture_69.jpeg)

![](_page_33_Picture_10.jpeg)